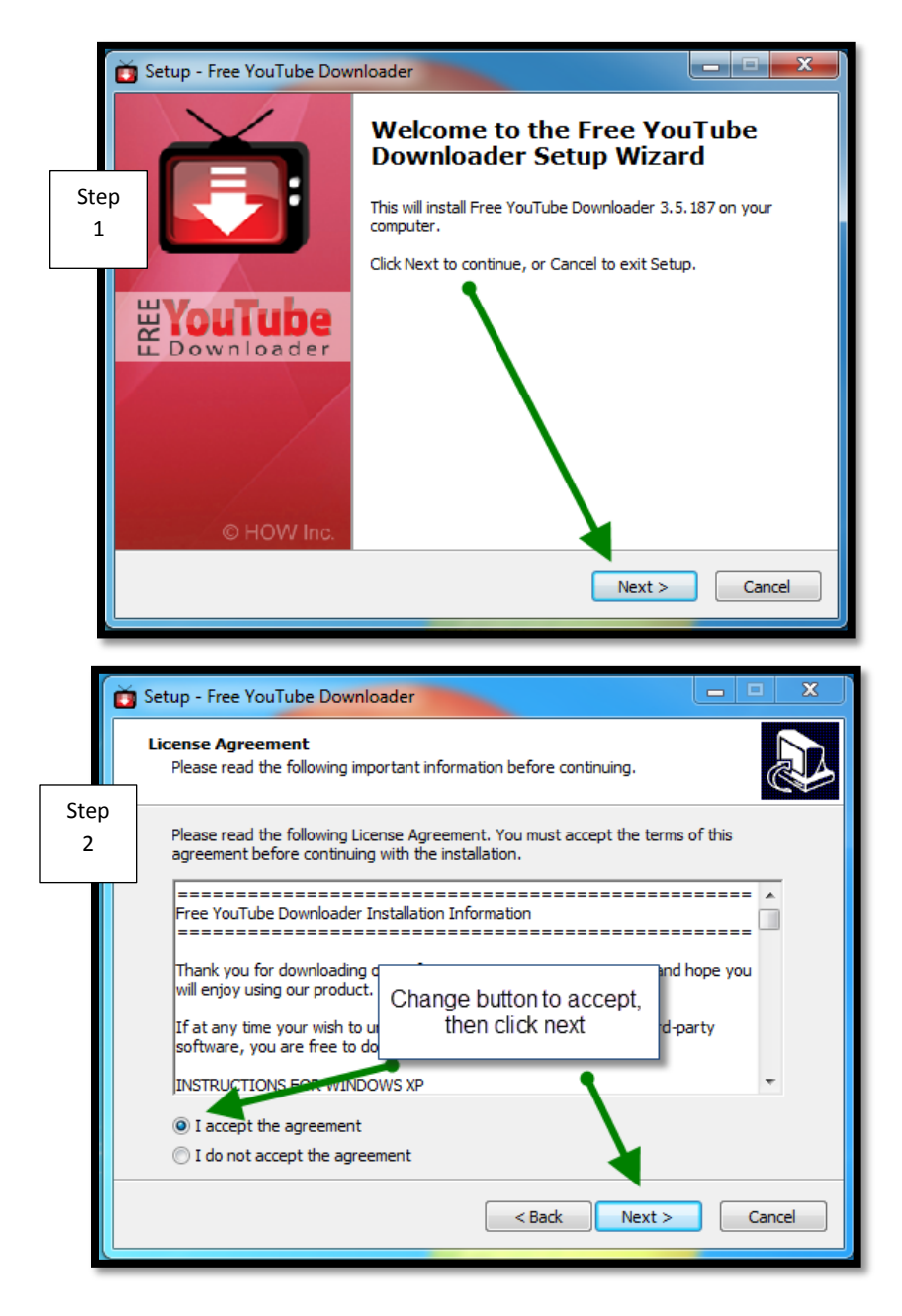

## How to Set Up Free YouTube Downloader

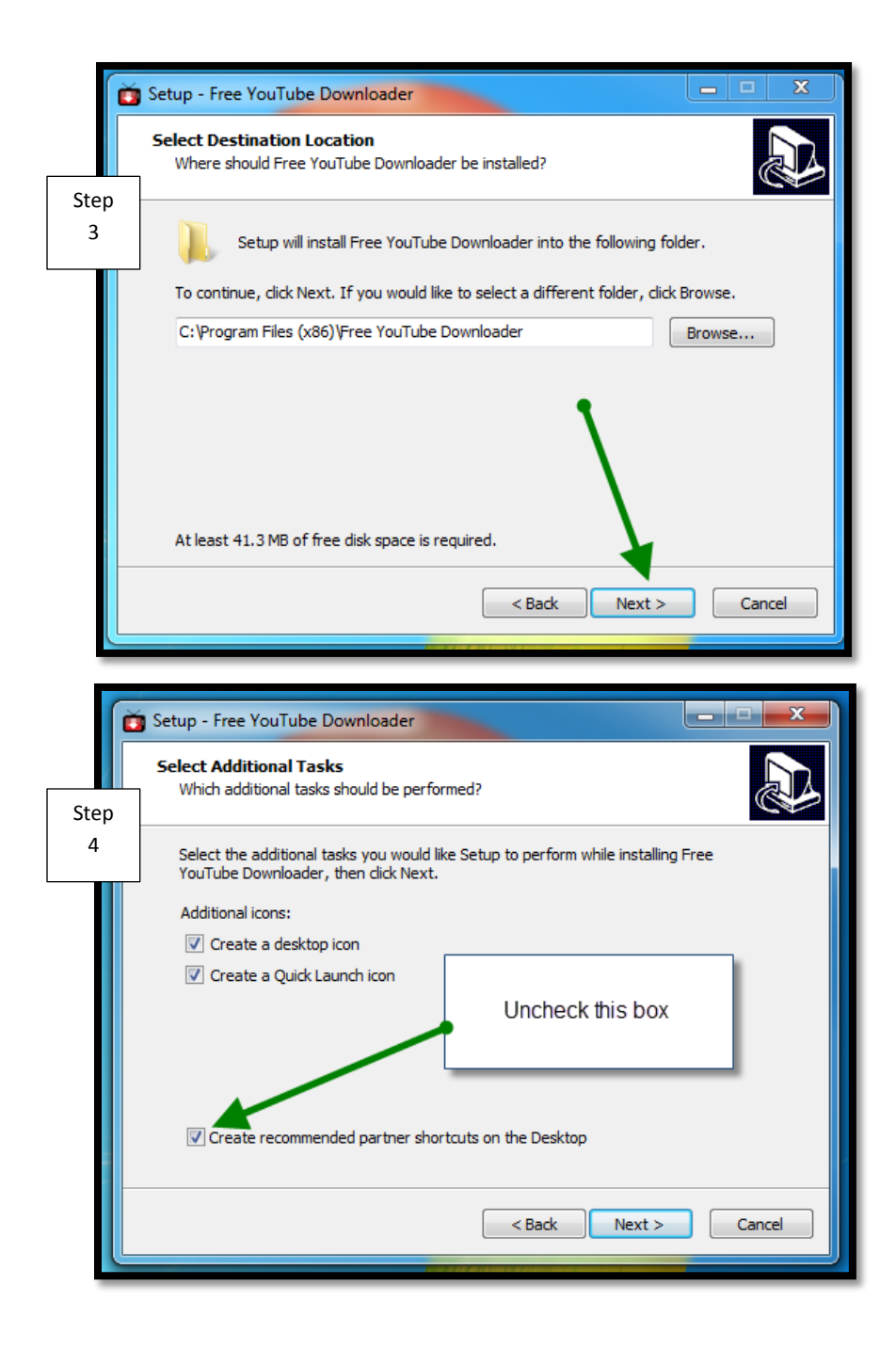

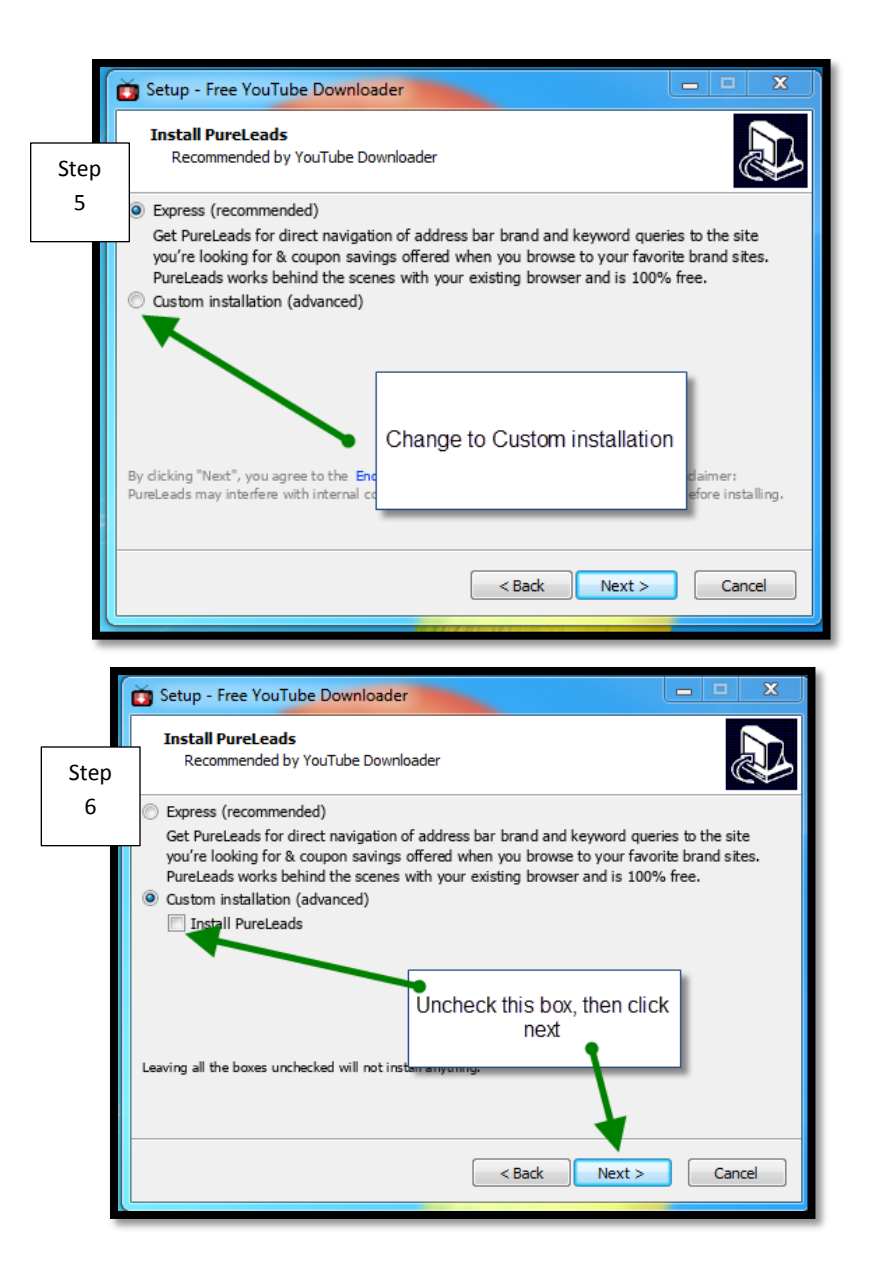

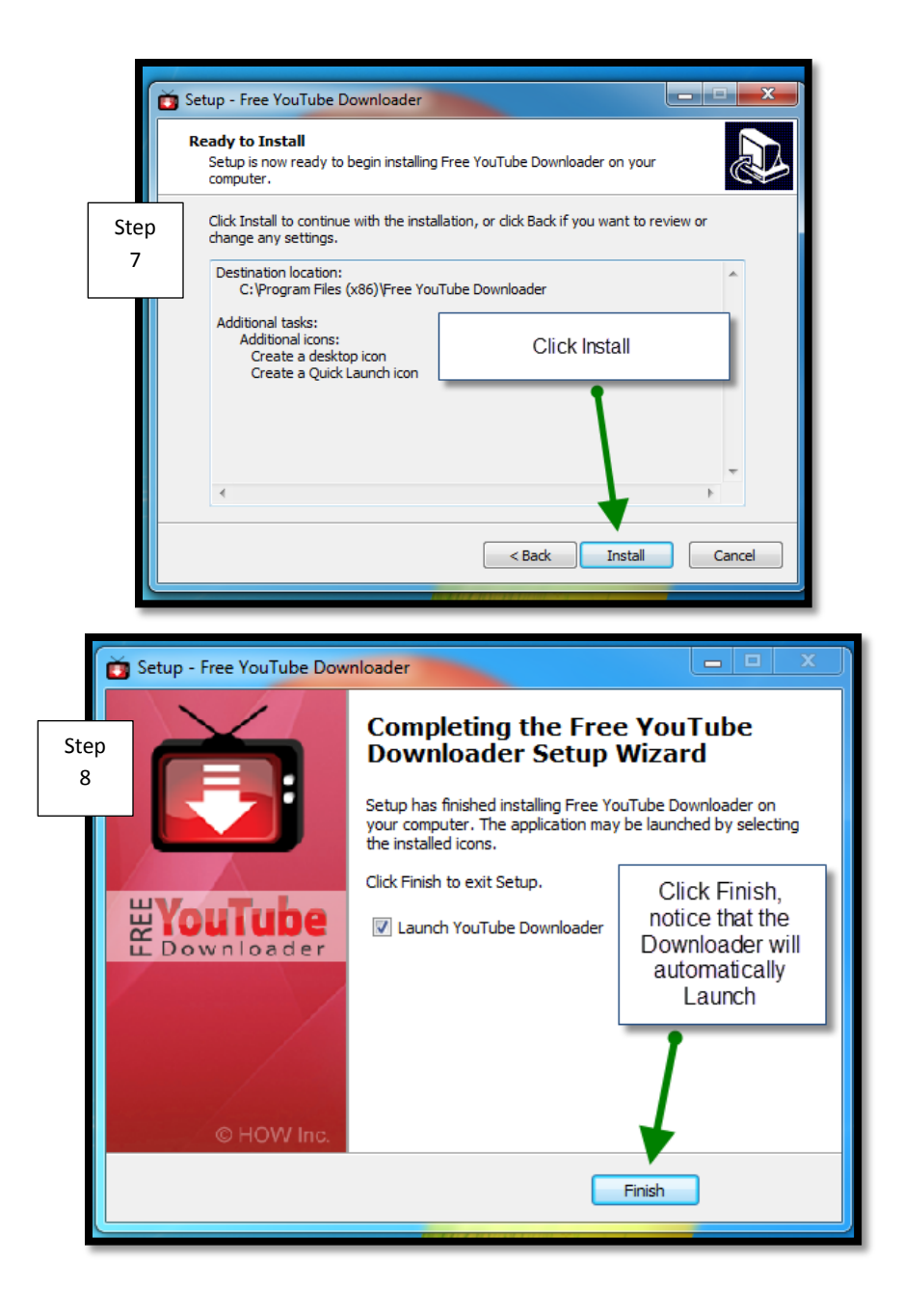